# **Обзор пакета mathgraph системы R.**

*Краткое описание данного пакета.*

Как ясно из названия пакета, он даёт возможности для создания, изменения и визуализации графов.

### *Создание графа*

*Mathgraph* – это функция которая умеет создавать граф, граф бывает двух типов направленный и не направленный, поэтому одно из полей этой функции directed, которое соответственно принимает значение TRUE(T) и FALSE(F), по дефолту F. Граф состоит из рёбер и вершин, поэтому основной параметр MATHGRAPH это формула которая показывает как соединять вершины

Символы в формуле:

- ~ с этого символа должно начинаться
- + для добавления ещё одной части
- \* произведение двух векторов, так что рёбрами становятся все возможные пары из элементов левого множителя с элементами из правого множителя.
- / строятся соотвествующие рёбра (независимо от равенство от длин векторов(свойство системы R, а не данной функции))(делимое и делитель соответсвенно должны быть векторами).

*Mathgraph – соответственно возвщает объект класса mathgraph*

#### *Что можно делать с графом ещё*

Length(..) – возврщает количество рёбер в графе.

c(..) – метод переопределён для класса m*athgraph.*

Is. mathgraph(..) – проверка принадлежность объекта к заданному классу.

Getpath(x, begin, end) – возврщает путь идущий от begin к end, выбирается кратчайший путь в том смысле, что в нём наименьшее число рёбер, если таких путей несколько, то выбирается с наименьшими индексами.

Объект класса mathgraph[число] – возврщает ребро с индексом число(по сути это тоже объект класса mathgraph).

Объект класса mathgraph или print(..) – просто выводит все рёбра.

Plot(..) – рисует mathgraph.

Adjamat (..)– возвращает матрицу связанности. То есть если сущуствует ребро между i и j вершинами, то на позиции [I, j] = стоит 1, в противном случае ноль. Если граф не направленный то матрица симметричная.

Alldirected(..) – возвращает граф, в котором все рёбра стали не нарпавленными.

Incidmat(.., expand = (T|F)) – возвращает матрицу m на n, m – число вершин, n – число рёбер. В позиции i, j стоит 0 это значит что j ребро не связано с i-ым, 1 если из j-ое ребро исходит i-ой вершины. И -1 если входит в i-ую вершину. Expand – расширенный режим или нет, поумолчанию расширенный, это означает, что ненарпавленные рёбру дублируются.

С помощью команды names(..) можно переопределить названия ребёр, и обращаться к рёбрами соответственно по названию.

Sortmathgraph(..) – сортирует рёбра объекта mathgraph, так чтобы рёбра были упорядочены: сначала все рёбра исходящие из 1-го, потом их второй вершины и так далее.

Unique(..) – возвращает объект класса mathgraph, в котором удалены одинаковые рёбра.

## *Примеры*

 $>$  jjm <- mathgraph( $\approx$  1:3 / 2:4)

> plot(jjm)

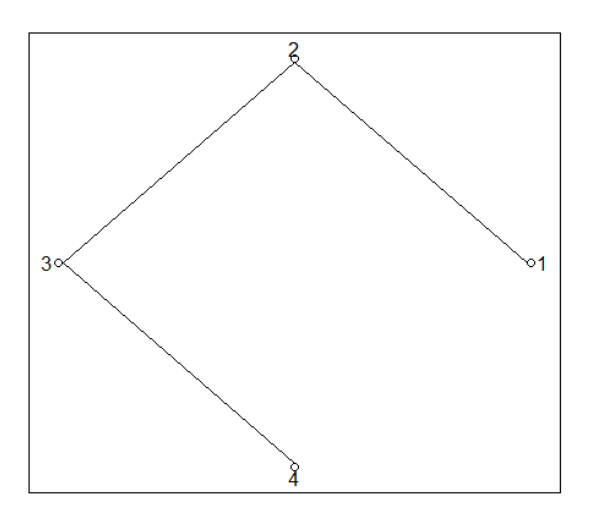

 $>$  jim  $\le$ - mathgraph( $\le$  1:3 / 2:4, directed = T)

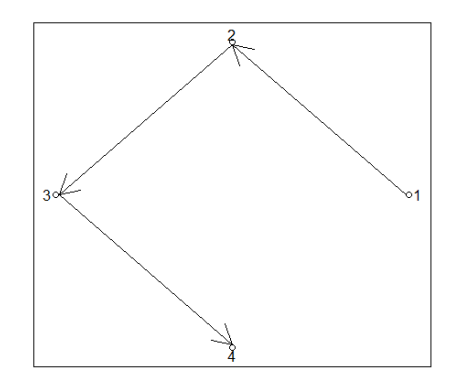

> plot(jjm)

> jjm <- mathgraph(~ 1:3 \* 2:4, directed = T)

> plot(jjm)

Предупреждения

1: In arrows(px[x[xdir, 1]], py[x[xdir, 1]], px[x[xdir, 2]], py[x[xdir, :

стрелка нулевой длины имеет неопределенный угол и поэтому пропущена

2: In arrows(px[x[xdir, 1]], py[x[xdir, 1]], px[x[xdir, 2]], py[x[xdir, :

стрелка нулевой длины имеет неопределенный угол и поэтому пропущена

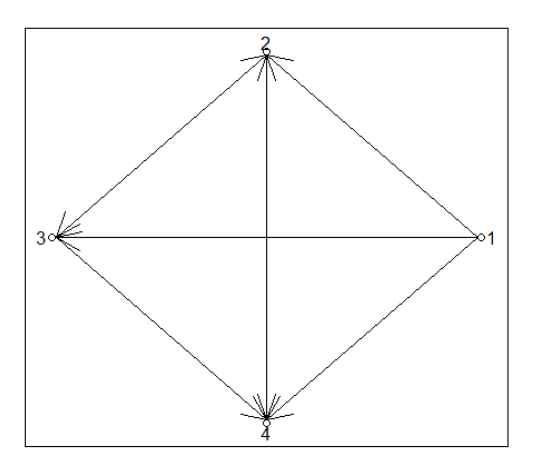

- > jjm <- mathgraph(~ 1:3 / 2:4, directed = T)
- $>$  jjm <- c(jjm, mathgraph( $\sim$  4 / c(2, 1), directed = T), mathgraph( $\sim$  3  $*$  1))

> plot(jjm)

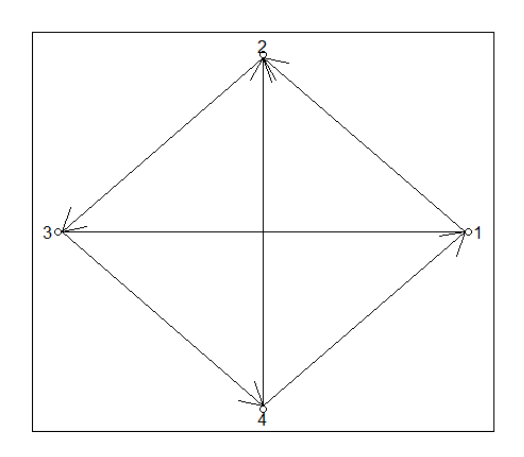

>jjm

- [1] node 1 -> node 2
- [2] node 2 -> node 3
- [3] node 3 -> node 4
- [4] node 4 -> node 2
- [5] node 4 -> node 1
- [6] node 3 -- node 1
- > plot(alldirected(jjm))

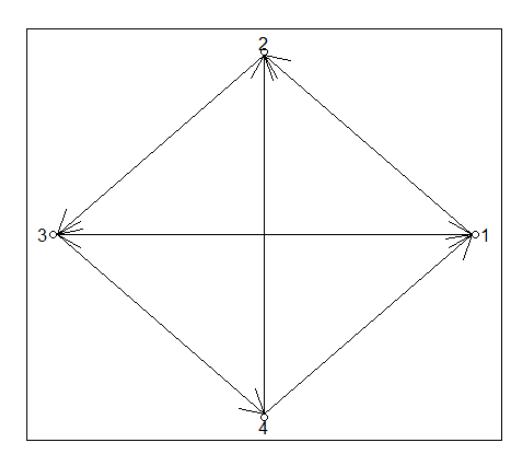

> adjamat(jjm)

node 1 node 2 node 3 node 4

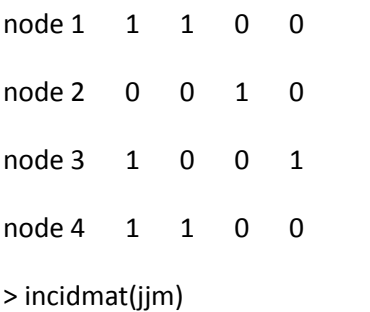

arc 1 arc 2 arc 3 arc 4 arc 5 edge 6 edge 6

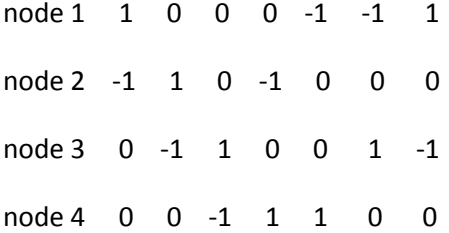

здесь видно что 6 ребро не направленное в силу его продублированности

> incidmat(jjm, expand = F)

arc 1 arc 2 arc 3 arc 4 arc 5 edge 6

node 1 1 0 0 0 -1 1

node 2 -1 1 0 -1 0 0

- node 3 0 -1 1 0 0 1
- node 4 0 0 -1 1 1 0

> jjm <- mathgraph(~1:10 / 11: 20, directed = T)

> jjm <- c(jjm, mathgraph(~1:19 / 2: 20, directed = T))

 $>$  jjm <- c(jjm, mathgraph(~20 / 1, directed = T))

> plot(jjm)

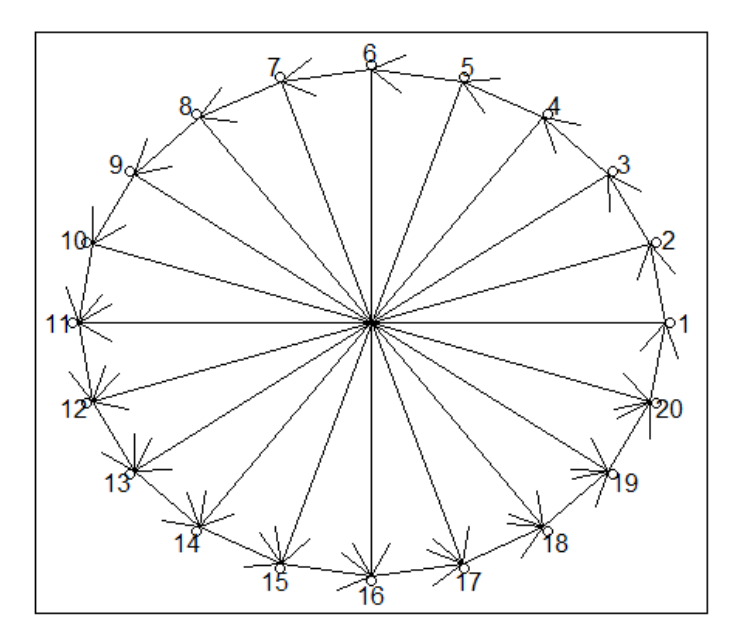

> plot(getpath(jjm, 3, 15))

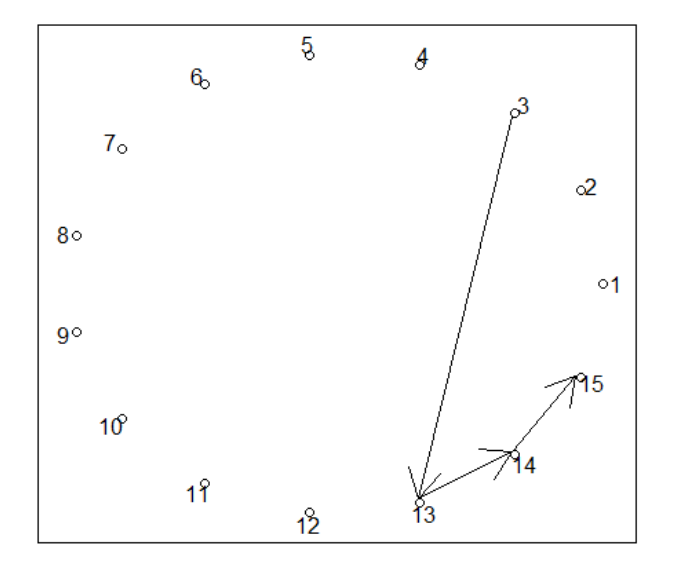

как видно plot не рисует вершины о которых ничего не знает.

## *Спасибо за внимание*

Надеюсь теперь вы знаете как работать с пакетом mathgraph.

#### *Зачем это надо*

Этот пакет активно используется в других пакетах, где нужно графическое представление графов.